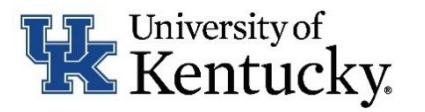

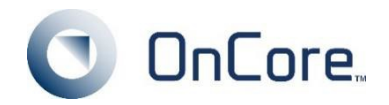

## **OnCore Contact Request**

APPLICATION FOR ADDING A CONTACT TO THE ONCORE ENTERPRISE RESEARCH SYSTEM MUST BE COMPLETED AND SIGNED BY REQUESTOR.

Email Complete / Signed form to: [OnCore-Oncology-Support@uky.edu](mailto:OnCore-Oncology-Support@uky.edu) 

**1. Employer Name (of Contact):** 

## **2. CONTACT INFORMATION:**

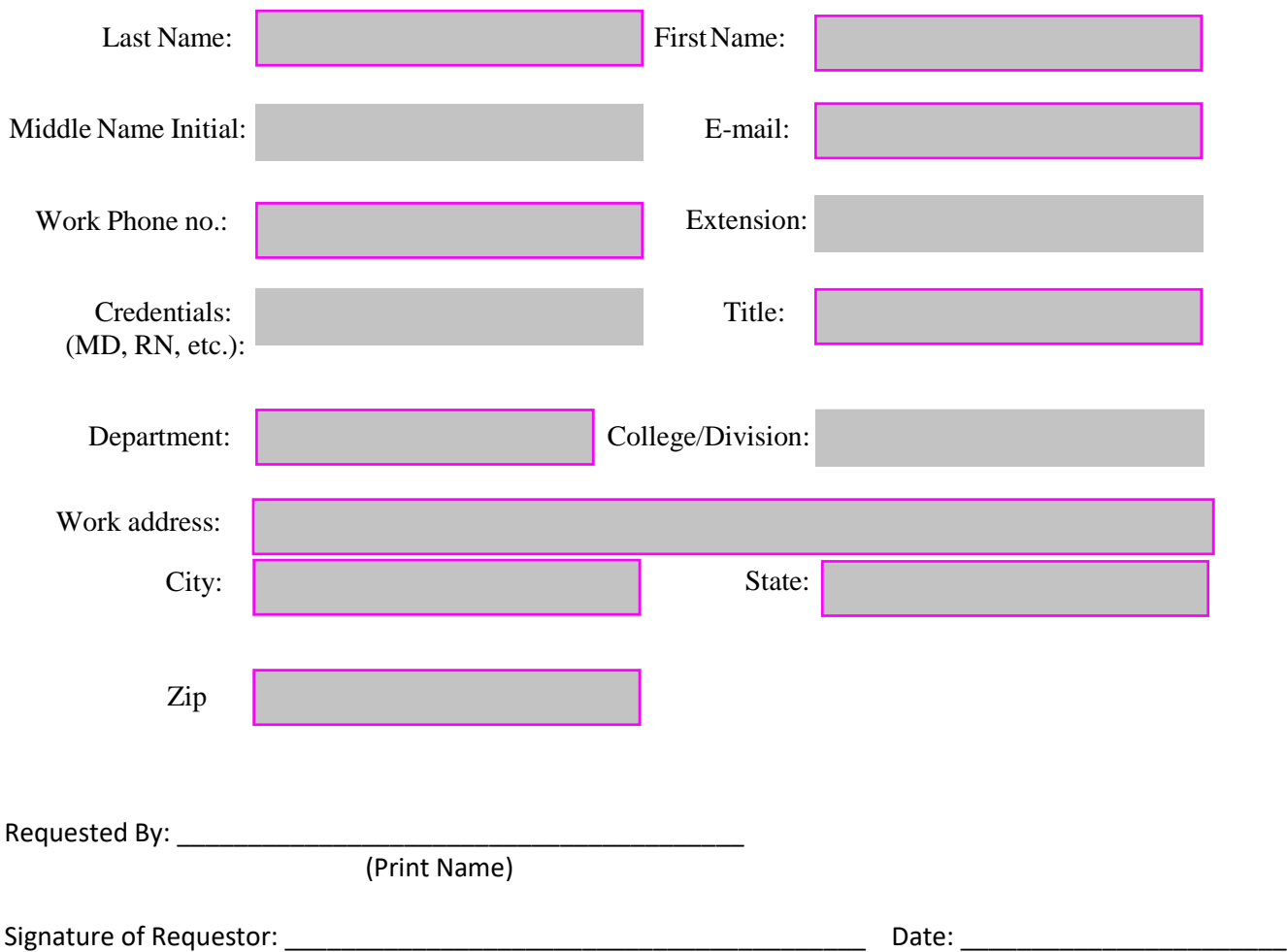